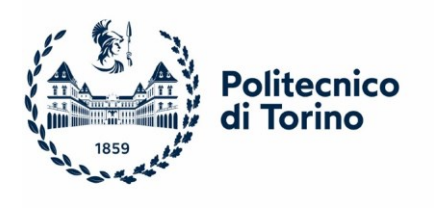

**Modalità di funzionamento della Piattaforma Telematica e di presentazione delle offerte**

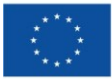

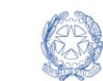

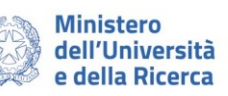

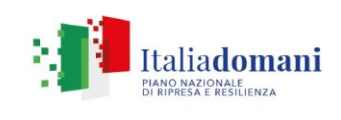

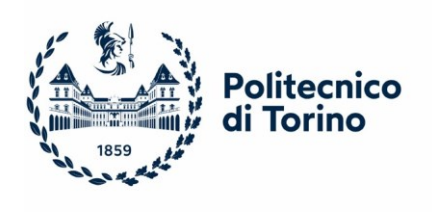

### Indice

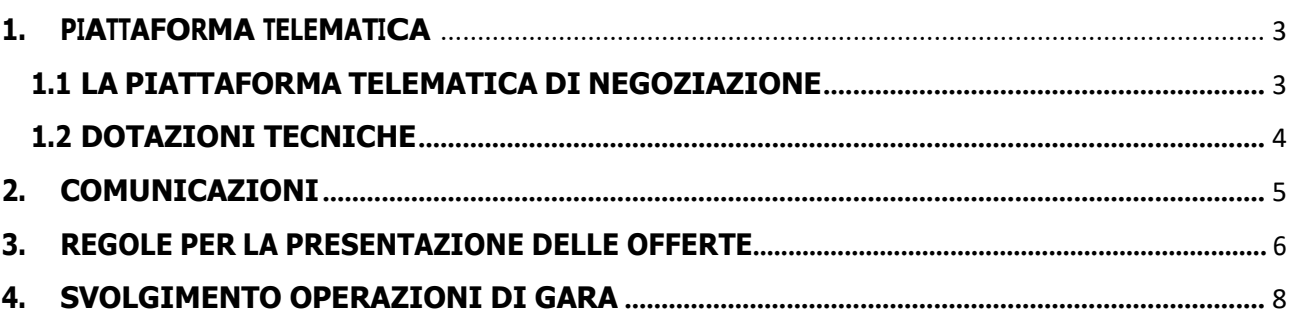

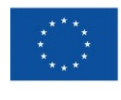

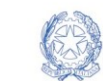

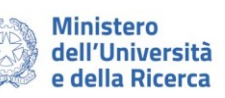

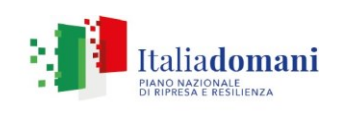

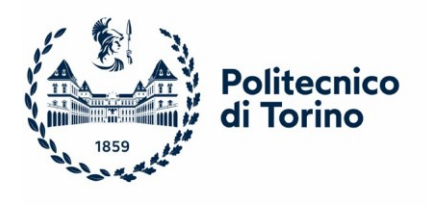

### **1. PIATTAFORMA TELEMATICA**

#### <span id="page-2-1"></span><span id="page-2-0"></span>**1.1 LA PIATTAFORMA TELEMATICA DI NEGOZIAZIONE**

L'utilizzo della Piattaforma comporta l'accettazione tacita ed incondizionata di tutti i termini, le condizioni di utilizzo e le avvertenze contenute nei documenti di gara, in particolare, del Regolamento UE n. 910/2014 (di seguito Regolamento eIDAS - electronic IDentification Authentication and Signature), del decreto legislativo n. 82/2005 recante Codice dell'amministrazione digitale (CAD) e delle Linee guida dell'AGID, nonché di quanto portato a conoscenza degli utenti tramite le comunicazioni sulla Piattaforma.

L'utilizzo della Piattaforma avviene nel rispetto dei principi di auto responsabilità e di diligenza professionale, secondo quanto previsto dall'articolo 1176, comma 2, del Codice civile.

Il Politecnico non assume alcuna responsabilità per perdita di documenti e dati, danneggiamento di file e documenti, ritardi nell'inserimento di dati, documenti e/o nella presentazione della domanda, malfunzionamento, danni, pregiudizi derivanti al concorrente, da:

- difetti di funzionamento delle apparecchiature e dei sistemi di collegamento e programmi impiegati dal singolo concorrente per il collegamento alla Piattaforma;
- utilizzo della Piattaforma da parte del concorrente in maniera non conforme al Disciplinare e a quanto previsto nel documento denominato "*Modalità tecniche per l'utilizzo della Piattaforma telematica e accesso all'Area Riservata del Portale Appalti*", consultabile nella sezione Istruzioni e manuali della Piattaforma, che disciplina il funzionamento e l'utilizzo della Piattaforma.

In caso di mancato funzionamento della Piattaforma o di malfunzionamento della stessa, non dovuti alle predette circostanze, che impediscono la corretta presentazione delle offerte, al fine di assicurare la massima partecipazione, il Politecnico può disporre la sospensione del termine di presentazione delle offerte per un periodo di tempo necessario a ripristinare il normale funzionamento della Piattaforma e la proroga dello stesso per una durata proporzionale alla durata del mancato o non corretto funzionamento, tenuto conto della gravità dello stesso.

Il Politecnico si riserva di agire in tal modo anche quando, esclusa la negligenza del concorrente, non sia possibile accertare la causa del mancato funzionamento o del malfunzionamento.

Le attività e le operazioni effettuate nell'ambito della Piattaforma sono registrate e attribuite al concorrente e si intendono compiute nell'ora e nel giorno risultanti dalle registrazioni di sistema.

Il sistema operativo della Piattaforma è sincronizzato sulla scala di tempo nazionale di cui al decreto del Ministro dell'industria, del commercio e dell'artigianato 30 novembre 1993, n. 591, tramite protocollo NTP o standard superiore.

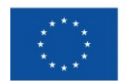

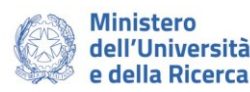

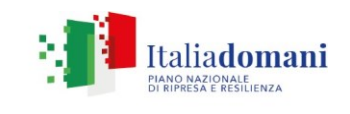

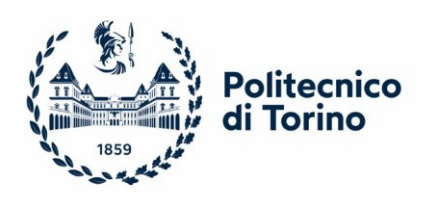

L'utilizzo e il funzionamento della Piattaforma avvengono in conformità a quanto riportato nel già menzionato documento "*Modalità tecniche per l'utilizzo della Piattaforma telematica e accesso all'Area Riservata del Portale Appalti*".

L'acquisto, l'installazione e la configurazione dell'hardware, del software, dei certificati digitali di firma, della casella di PEC o comunque di un indirizzo di servizio elettronico di recapito certificato qualificato, nonché dei collegamenti per l'accesso alla rete Internet, restano a esclusivo carico del concorrente.

La Piattaforma è accessibile in qualsiasi orario dalla data di pubblicazione del bando alla data di scadenza del termine di presentazione delle offerte.

# <span id="page-3-0"></span>**1.2 DOTAZIONI TECNICHE**

Per poter presentare offerta è necessario accedere alla Piattaforma.

L'accesso è gratuito ed è consentito a seguito dell'identificazione del concorrente.

L'identificazione avviene o mediante il sistema pubblico per la gestione dell'identità digitale di cittadini e imprese (SPID) o attraverso gli altri mezzi di identificazione elettronica per il riconoscimento reciproco transfrontaliero ai sensi del Regolamento eIDAS.

Una volta completata la procedura di identificazione, ad ogni operatore economico identificato viene attribuito un profilo da utilizzare nella procedura di gara.

Eventuali richieste di assistenza di tipo informatico riguardanti l'identificazione e l'accesso alla Piattaforma devono essere effettuate inviando un'e-mail al seguente indirizzo [appalti-UE@polito.it.](mailto:appalti-UE@polito.it) L'ufficio provvederà ad interfacciarsi con il gestore della Piattaforma.

La registrazione è valida anche per le successive partecipazioni a procedure bandite da questa Amministrazione.

Dalla home page (accesso pubblico) della Piattaforma, nella sezione "*Informazioni*" è disponibile tutta la documentazione utile all'utilizzo della Piattaforma per le varie funzionalità operative. Nello specifico:

- nella sezione "*Accesso Area Riservata*" della Piattaforma è presente il documento "*Modalità tecniche per l'utilizzo della Piattaforma telematica e accesso all'Area Riservata del Portale Appalti*" contenente le informazioni sulle modalità di registrazione.

<sup>I</sup> concorrenti non stabiliti in Italia devono procedere alla registrazione, tenendo conto delle seguenti indicazioni:

- ➢ PEC: in mancanza di un indirizzo PEC, il concorrente potrà digitare, nel relativo campo PEC, la propria e-mail semplice;
- ➢ PROVINCIA/CAP: se il campo "Nazione" è valorizzato con una nazione estera, l'indicazione della provincia e del CAP non è obbligatoria;

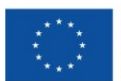

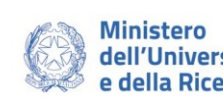

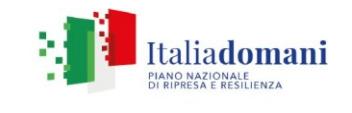

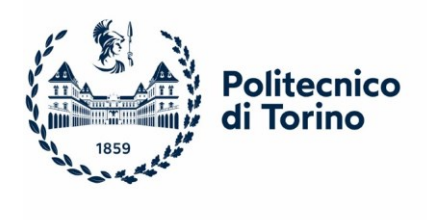

- ➢ Partita IVA e C.F.: nel caso in cui il concorrente sia sprovvisto di Partita IVA, si chiede di inserire il C.F., anteponendo allo stesso la sigla dello Stato di appartenenza ed eliminando gli eventuali segni grafici fra i numeri. Nel caso in cui il concorrente sia sprovvisto di C.F., si chiede di inserire la Partita IVA senza indicazione dello Stato di appartenenza. Nel caso in cui il concorrente sia sprovvisto sia di Partita IVA che di C.F., si chiede di inserire la dicitura "NONPRESENTE";
- nella sezione "*Istruzioni e Manuali*" della Piattaforma è presente il documento "*Guida per la presentazione di un'offerta telematica*" contenente le indicazioni per l'inoltro delle offerte;

La Piattaforma garantisce la segretezza delle offerte e il corretto espletamento delle operazioni di gara (apertura delle buste, sorteggi, etc.) conformemente alla normativa vigente in tema di pubblici appalti e concessioni.

# **2. COMUNICAZIONI**

<span id="page-4-0"></span>Tutte le comunicazioni e gli scambi di informazioni tra stazione appaltante e operatori economici sono eseguiti in conformità con quanto disposto dal decreto legislativo n. 82/05, tramite le piattaforme di approvvigionamento digitale e, per quanto non previsto dalle stesse, mediante utilizzo del domicilio digitale estratto da uno degli indici di cui agli articoli 6-bis, 6-ter, 6-quater, del decreto legislativo n. 82/05 o, per gli operatori economici transfrontalieri, attraverso un indirizzo di servizio elettronico di recapito certificato qualificato ai sensi del Regolamento eIDAS.

In caso di malfunzionamento della piattaforma, la stazione appaltante provvederà all'invio di qualsiasi comunicazione al domicilio digitale presente negli indici di cui ai richiamati articoli 6-bis,6-ter, 6-quater del decreto legislativo n. 82/05.

In caso di raggruppamenti temporanei, GEIE, aggregazioni di rete o consorzi ordinari, anche se non ancora costituiti formalmente, gli operatori economici raggruppati, aggregati o consorziati eleggono domicilio digitale presso il mandatario/capofila al fine della ricezione delle comunicazioni relative alla presente procedura.

In caso di consorzi di cui all'art. 65 lett. b), c), d) del Codice, la comunicazione recapitata nei modi sopra indicati al consorzio si intende validamente resa a tutte le consorziate.

In caso di avvalimento, la comunicazione recapitata all'offerente nei modi sopra indicati si intende validamente resa a tutti gli operatori economici ausiliari.

delle comunicazioni. 5 Eventuali modifiche dell'indirizzo della PEC/posta elettronica, dovranno essere gestite mediante la piattaforma telematica aggiornando i propri dati anagrafici; eventuali problemi temporanei nell'utilizzo di tali forme di comunicazione, dovranno essere tempestivamente segnalati alla stazione appaltante; diversamente la medesima declina ogni responsabilità per il tardivo o mancato recapito

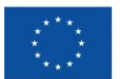

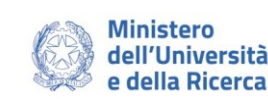

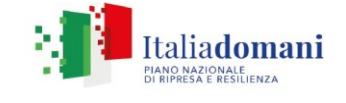

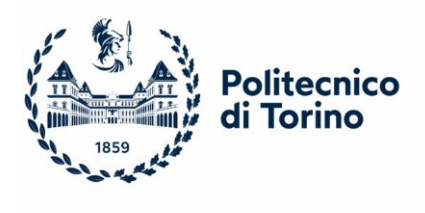

## **3. REGOLE PER LA PRESENTAZIONE DELLE OFFERTE**

Le operazioni di inserimento sulla Piattaforma di tutta la documentazione richiesta rimangono ad esclusivo rischio del concorrente. Si invitano pertanto i concorrenti ad avviare tali attività con congruo anticipo rispetto alla scadenza prevista onde evitare la non completa e quindi mancata trasmissione dell'offerta entro il termine previsto.

Qualora si verifichi un mancato funzionamento o un malfunzionamento della Piattaforma si applica quanto previsto al paragrafo 1.1. del presente Allegato.

<span id="page-5-0"></span>Il sistema rilascerà ricevuta nella quale sarà indicata data e ora di ricezione del plico "*virtuale*". L'operatore economico ha facoltà di inserire nella Piattaforma offerte successive che sostituiscono la precedente, ovvero ritirare l'offerta presentata, nel periodo di tempo compreso tra la data e ora di inizio e la data e ora di chiusura della fase di presentazione delle offerte. La stazione appaltante considera esclusivamente l'ultima offerta presentata. Si precisa inoltre che:

- l'offerta è vincolante per il concorrente;
- con la trasmissione dell'offerta, il concorrente accetta tutta la documentazione di gara, allegati e chiarimenti inclusi

La Piattaforma consente al concorrente di visualizzare l'avvenuta trasmissione della domanda.

Il concorrente che intenda partecipare in forma associata (per esempio raggruppamento temporaneo di imprese/Consorzi, sia costituiti che costituendi) in sede di presentazione dell'offerta indica la forma di partecipazione e indica gli operatori economici riuniti o consorziati.

Tutta la documentazione da produrre deve essere in lingua italiana.

<sup>È</sup> consentito presentare direttamente in lingua inglese la seguente documentazione: eventuali certificazioni emesse da Enti ufficiali e riconosciuti (es. certificati ISO, etc.), documentazione a corredo dell'offerta tecnica.

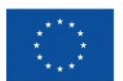

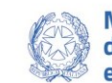

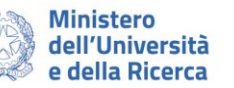

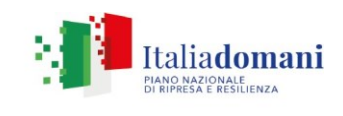

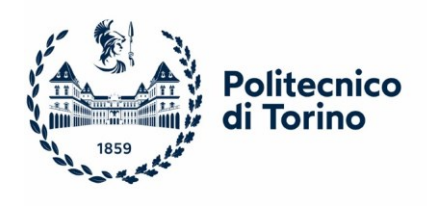

L'offerta vincola il concorrente per 180 giorni dalla scadenza del termine indicato per la presentazione dell'offerta.

Nel caso in cui alla data di scadenza della validità delle offerte le operazioni di gara siano ancora in corso, sarà richiesto agli offerenti di confermare la validità dell'offerta sino alla data indicata e di produrre un apposito documento attestante la validità della garanzia prestata in sede di gara fino alla medesima data.

Il mancato riscontro alla richiesta della stazione appaltante entro il termine fissato da quest'ultima o comunque in tempo utile alla celere prosecuzione della procedura è considerato come rinuncia del concorrente alla partecipazione alla gara.

Fino al giorno fissato per l'apertura, l'operatore economico può effettuare, tramite la Piattaforma, la richiesta di **rettifica di un errore materiale** contenuto nell'offerta tecnica o nell'offerta economica, di cui si sia avveduto dopo la scadenza del termine per la loro presentazione, ai sensi dell'art. 101 comma 4 del Codice. A tal fine, richiede di potersi avvalere di tale facoltà.

A seguito della richiesta, sono comunicate all'operatore economico le modalità e i tempi con cui procedere all'indicazione degli elementi che consentono l'individuazione dell'errore materiale e la sua correzione. La rettifica è operata nel rispetto della segretezza dell'offerta e non può comportare la presentazione di una nuova offerta, né la sua modifica sostanziale.

Se la rettifica è ritenuta non accoglibile perché sostanziale, è valutata la possibilità di dichiarare l'offerta inammissibile.

Tutte le dichiarazioni sostitutive rese ai sensi degli artt. 46 e 47 del D.P.R. 445/2000, ivi compreso il DGUE, la domanda di partecipazione, l'offerta tecnica e l'offerta economica devono essere **sottoscritte digitalmente dal rappresentante legale del concorrente o suo procuratore**.

Qualora siano state allegate dichiarazioni che compongono l'offerta sottoscritte da un procuratore (generale o speciale), il concorrente deve allegare copia della procura (generale o speciale) che attesti i poteri del sottoscrittore, ovvero dichiarazione sostitutiva attestante la sussistenza dei poteri rappresentativi del procuratore risultanti dalla visura camerale.

La documentazione deve essere prodotta in copia conforme ai sensi, rispettivamente, degli artt. 18 e 19 del D.P.R. 445/2000. Ove non diversamente specificato è ammessa la copia semplice.

Per <sup>i</sup> concorrenti aventi sede legale in Italia o in uno dei Paesi dell'Unione europea, le dichiarazioni sostitutive si redigono ai sensi degli articoli 46 e 47 del D.P.R. 445/2000; per i concorrenti non aventi sede legale in uno dei Paesi dell'Unione europea ovvero non stabiliti in Italia, le dichiarazioni sostitutive sono rese mediante documentazione idonea equivalente secondo la legislazione dello Stato di appartenenza.

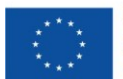

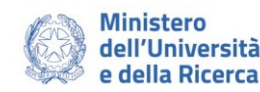

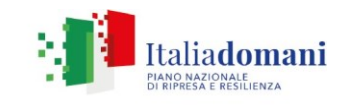

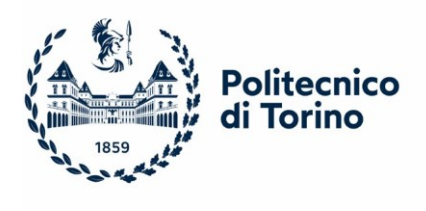

## **4. SVOLGIMENTO OPERAZIONI DI GARA**

<span id="page-7-0"></span>Le sedute pubbliche avranno luogo in modalità telematica.

La prima seduta avrà luogo nella data e ora indicati nel bando di gara.

La prima seduta e le successive, se necessario, saranno aggiornate ad altra ora o a giorni successivi, nella data e negli orari comunicati ai concorrenti tramite la Piattaforma almeno 1 giorno prima della data fissata.

I concorrenti che hanno presentato offerta potranno vedere lo stato di avanzamento delle attività del seggio di gara e della commissione giudicatrice tramite la Piattaforma, attraverso la scheda della procedura di gara nella sezione menù "*Espletamento gara*" che compare solo all'apertura delle buste amministrative.

La Piattaforma consente la pubblicità delle sedute di gara preordinate all'apertura:

- della documentazione amministrativa;
- delle offerte tecniche;
- delle offerte economiche;

La piattaforma garantisce il rispetto delle disposizioni del codice in materia di riservatezza delle operazioni e delle informazioni relative alla procedura di gara, nonché il rispetto dei principi di trasparenza.

La modalità telematica di svolgimento della gara, con caricamento della documentazione su piattaforma informatica messa a disposizione dei concorrenti, consente di tracciare in maniera incontrovertibile i flussi di dati tra i singoli operatori partecipanti e il Politecnico, oltre a garantire un'immediata e diretta verifica della data di confezionamento dei documenti trasmessi, della loro acquisizione e di ogni eventuale tentativo di modifica o alterazione.

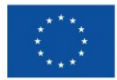

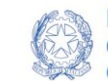

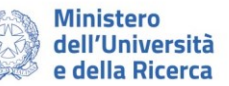

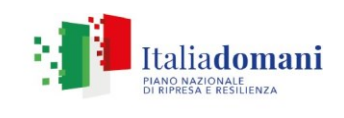